#### **รายการอางอง**

**1. How does the fuel cell ? (Online). Available from :**

**http:/[/www.celanese.de/ab2002/ en/ maaazine/arowth/02](http://www.celanese.de/ab2002/_en/_maaazine/arowth/02).**

- **2. Appleby, A.J., and Foulkes, F.R. Fuel cell handbook (fifth etditon) New York: Van Nostrand Reinhold 2000.**
- **3. Larminie, J., and Dick, A. Fuel cell systems explained Chichester: John Wiley & Sons LTD. 2000.**
- **4. ฐิติกร วาสนาเพียรพงล์. การจำลองเชลล์เชื้อเพลิงแบบเยื่อแผ่นแลกเปลี่ยนโปรตอน. วิทยานิพนธ์ปริญญามหาบัณฑิต คณะวิทยาศาสตร์จุฬาลงกรณ์มหาวิทยาลัย, 2546.**
- **5. เทคโนโลยีพระจอมเกล้าธนบุรี, มหาวิทยาลัย และ นโยบายพลังงานแห่งซาติ, ลำนักงานคณะ กรรมการ เอ ก ส าร ป ร ะ ก อ บ ก าร ป ร ะ ช ุม ผ ู้เช ี่ย ว ช าญ เซ ล ล ์เช ื้อ เพ ล ิง ครั้งที่ 1. 21 มีนาคม 2543 ณ มหาลัยเทคโนโลยีพระจอมเกล้าธนบุรี.**
- **6. Bard, A.J., and Faulkner, L.R. Electrochemical Methods: Fundamental and Application. New York : John Wiley & Sons. 2000.**
- **7. Mann, R.F., Amphlett, J.C., Hooper, M.A., Jensen, H.M., Peppley, B.A., Roberge, P.R. Development and application of a generalized steady-state electrochemical model for PEM fuel cell, Journal of Power Sources 86 (2000) : 178-180.**
- **8. Pathapati, P.R., Xue, X., Tang, J. A new dynamic model for predicting transient phenomena in a PEM fuel cell system, Renewable Energy 30 (2005) : 1-22.**
- **9. Arriagada J., Olausson p., Selimovic A. Artificial neural network simulator for SOFC performance prediction, Journal of Power Sources 112 (2002) : 54-60.**
- **10. Won-Yong L., Gu-Gon P., Tea-Hyun Y., Young-Gi Y., Chang-Soo K. Empirical modeling of polymer electrolyte membrane fuel cell performance using artificial neural networks, International Journal of Hydrogen Energy 29 (2004) : 961-966.**
- **11. Jemei ร., Hissel D., Pera M.C., Kauffmann J.M. On-board fuel cell power supply modeling on the basis of neural network methodology, Journal of Power Sources 124 (2003) : 479-486.**
- **12. Martins F.G. 1 Manuel A.N. Application of feedforward artificial neural networks to improve process control of PID-based control algorithms, Computers & Chemical Engineering 24 (2000) : 853-858.**
- **13. Yerramalla ร., Davari A., Feliachi A., Biswas T. Modeling and simulation of the dynamic behavior of a polymer electrolyte membrane fuel cell, Journal of Power Sources 124 (2003) : 104-113.**
- **14. Tao, ร., Guang-yi, c., Xin-jian, z. Nonlinear modeling of PEMFC based on neural networks identification, 'Journal of Zhejiang University SCIENCE 5 (2005) : 365-370.**
- 15. Haykin S. Neural Networks A Comprehensive Foundation. Macmillan Collage **Publishing Company 1995.**
- 16. Martin T. Hagan, Howard B. Demuth, Mark Beale Neural Network Design. PWS **Publishing Company 1996.**
- **17. พรพจน์ เปียมสมบูรณ์. พลศาสตร์กระบวนการ : การควบคุมกระบวนการ. กรุงเทพฯ : ท.วัฒนาการพิมพ์. 2543.**
- **18. พ์ฒนพงษ์สงวนรักษ์. การออกแบบหน่วยทดสอบเซลล์เชื้อเพลิงแบบเยื่อแผ่นแลกเปลี่ยน โปรตอน. วิทยานิพนธ์ปริญญามหาบัณฑิต คณะวิทยาศาสตร์จุฬาลงกรณ์มหาวิทยาลัย, 2 5 4 5 .**

ภาคผนวก

 $\alpha$  ,  $\alpha$  ,  $\alpha$  ,  $\alpha$  ,  $\alpha$ 

#### ภาคผนวก ก

## การคำนวณค่าตัวแปรสำหรับนำไปฝึกในนิวรอลเน็ตเวิร์ก

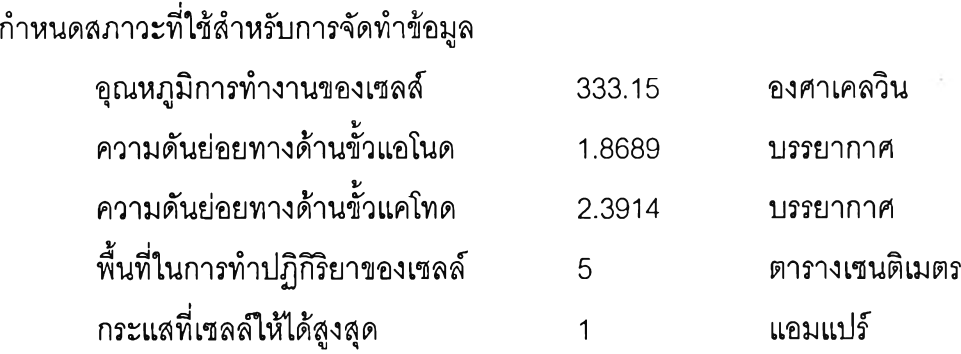

**สามารถคำนวณค่าศักย์ไฟฟ้าต่าง ๆ ที่เกิดขึ้นในเชลล์เชื้อเพลิงได้ดังนี้**

**1. ศักย์ไฟฟ้าทางเทอรเมไดนามิกล์**

$$
E_{Nemst} = 1.229 - 0.85 \times 10^{-3} \cdot (T - 298.15) + 4.31 \times 10^{-5} \cdot T \cdot \left[ \ln(p_{H_2}) + \frac{1}{2} \cdot \ln(p_{O_2}) \right]
$$

**จากสมการจะได้ค่าศักย์ไฟฟ้าทางเทอร์โมไดนามิกล์เท่ากับ 1.2145 โวลต์**

**2. ศักย์ไฟฟ้าเกินตัวเนื่องจากปฏิกิริยาเคมี**

$$
\eta_{\text{act}} = -(\xi_1 + \xi_2 T + \xi_3 T \left[ \ln(C_{O_2}) \right] + \xi_4 T \left[ \ln(i) \right])
$$

**เมื่อ**  $\zeta_1 = -0.948$ **,**  $\zeta_2 = 0.00248$ ,  $\zeta_3 = 0.000076$ ,  $\zeta_4 = -0.000193$  และ  $C_{O_2} = 1.056 \times 10^{-7}$ **ตังนั้นค่าศักย์ไฟฟ้าเกินตัวเนื่องจากปฏิกิริยาเคมีเท่ากับ 0.5283 โวลต์**

**3. ศักย์ไฟฟ้าเกินตัวเนื่องจากความต้านทานไฟฟ้า**

$$
\eta_{ohmic} = \eta_{ohmic}^C + \eta_{ohmic}^M = i(R_C + R_M)
$$

**เมื่อ R**<sub>c</sub> = 0.0003  $\Omega$ , **R**<sub>M</sub> = 0.0205  $\Omega$ 

**4. ศักยํไฟฟ้าเกินตัวเนื่องจากความเข้มข้น**

$$
\eta_{conc} = -B \ln \left( 1 - \frac{j}{j_{\text{max}}} \right)
$$

**เมื่อ B = 0.016 โวลต์, j = 0.2 แอมแปร์ต่อตารางเซนติเมตร**

**jmax = 0.2 แอมแปร์ต่อตารางเซนติเมตร**

**เนื่องจากคำนวณที่กระแสสูงสุดมีค่าความหนาแน่นและความหนาแน่นกระแสสูงสุดเท่า กันดังนั้นจึงไม่นำค่ามารวมในสมการหาค่าดักยํใฟฟ้ารวม ดังนั้นค่าดักยไฟฟ้ารวมทั้งหมดของ เซลล์เชื้อเพลิงที่มีฃนาดเซลล์เดียวจะมีค่าดังสมการ**

$$
E_{FC} = E_{Nemst} - \eta_{act} - \eta_{ohmic} - \eta_{conc}
$$

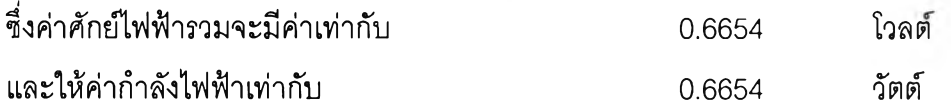

### **5. อัตราการไหลของแก๊สไฮโดรเจนขาเข้า**

$$
\left(\frac{V_a}{RT}\right)\frac{dP_{H_2}}{dt} = k_{up,a}\left(P_s - P_a\right) - k_{down,a}\left(P_a - P_{atm}\right) - \frac{i}{2F}
$$

**เมื่อ**  $k_{\text{up},a} = 0.0017769 \text{ mol/atm.s}, P_s = 2.4 \text{ atm}, P_a = 1.8689 \text{ atm}$ **ดังนั้นอัตราการไหลของแก๊สไฮโดรเจนที่จะเข้าไปทำปฏิกิริยาเท่ากับ 0.000944 โมลต่อวินาที**

**6. อัตราการไหลของแก๊สออกซิเจนขาเข้า**

$$
\left(\frac{V_c}{RT}\right)\frac{dP_{O_2}}{dt} = k_{up,c}\left(P_s - P_c\right) - k_{down,c}\left(P_c - P_{am}\right) - \frac{i}{4F}
$$

**i** $\frac{1}{2}$ **i** $\frac{1}{2}$ **b**  $\frac{1}{2}$ **i** $\frac{1}{2}$ **i** 

**ดังนั้นอัตราการไหลของแก๊สออกซิเจนที่จะเข้าไปทำปฏิกิริยาเท่ากับ 9.67x10"5 โมลต่อวินาที**

**7. อัตราการเกิดนํ้าจากปฏิกิริยา**

$$
m_{H_2O} = \frac{i \cdot n}{2F}
$$

**เมื่อกำหนดค่ากระแสสูงสุดที่ได้จากเซลล์เชื้อเพลิงมีค่าเท่ากับ 1 แอมแปร์ ดังนั้นนํ้าที่เกิด ชื้นเนื่องจากปฏิกิริยาเท่ากับ 5.18x106 โมลต่อวินาที**

**ดังนั้นค่าตัวแปรที่ได้จากการคำนวณเพื่อนำข้อมูลไปแกในนิวรอลเน็ตเวิร์กจะมีค่าดังแสดง ในตารางที่ 1ก**

# ตารางที่ 1ก ตัวอย่างข้อมลที่นำ1ใปบกนิวรอลเน็ตเวิร์ก

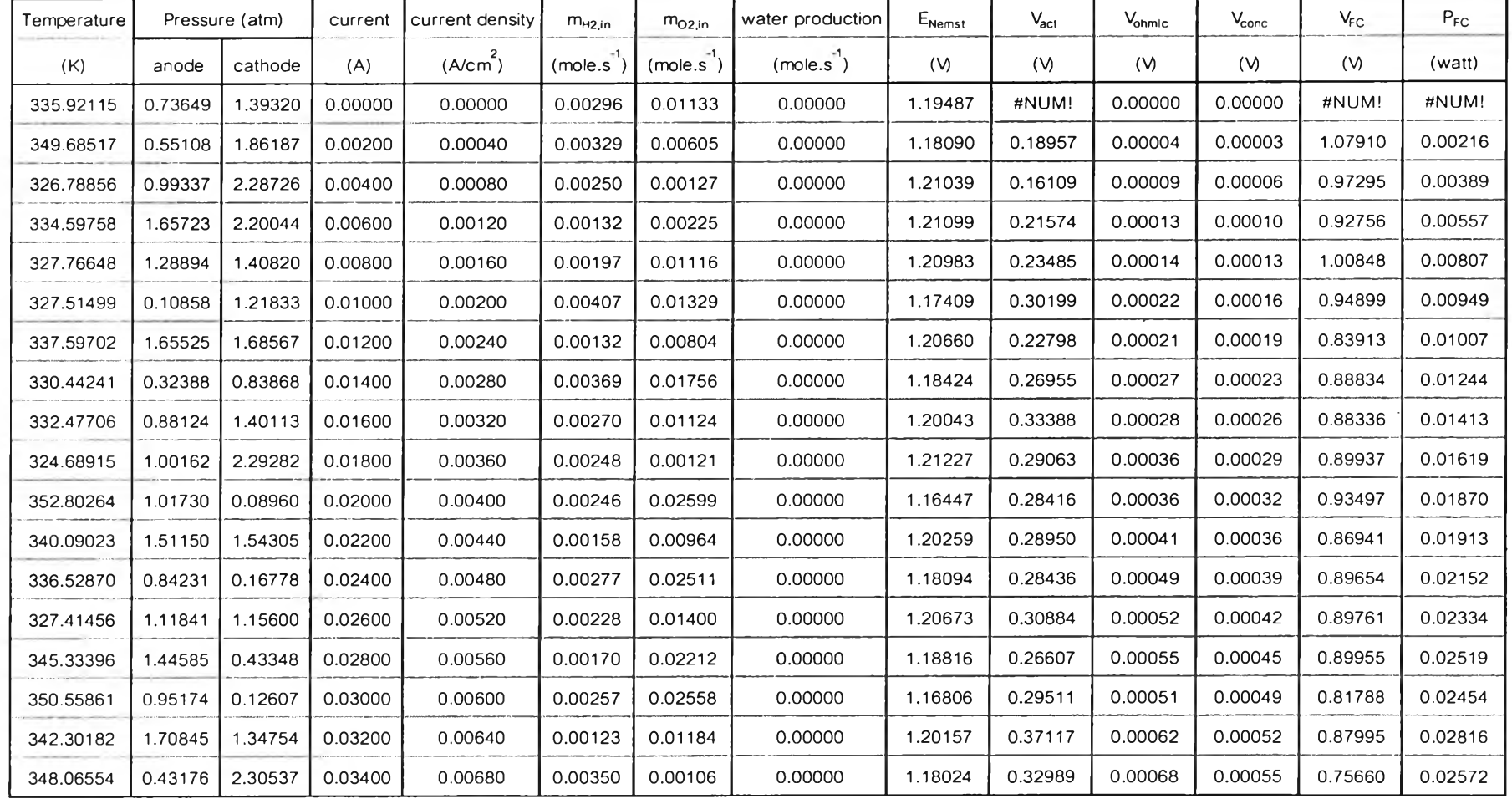

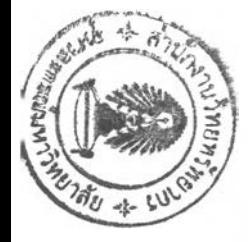

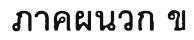

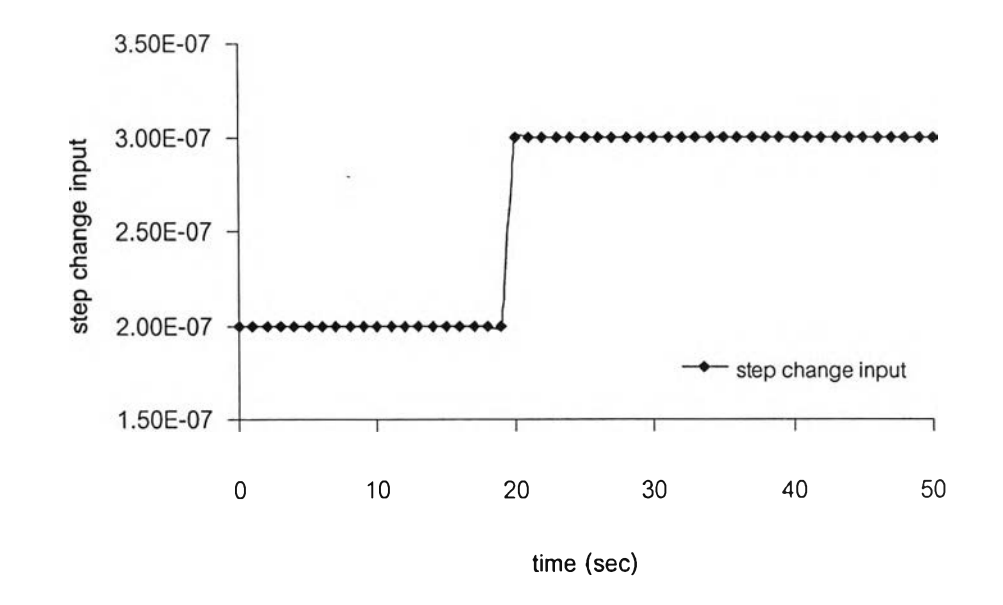

## **การคำน วณ ค่าพ ารามิเตอร์สำหรับเครื่องควบคุม**

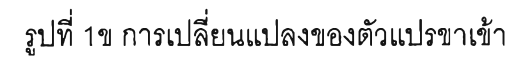

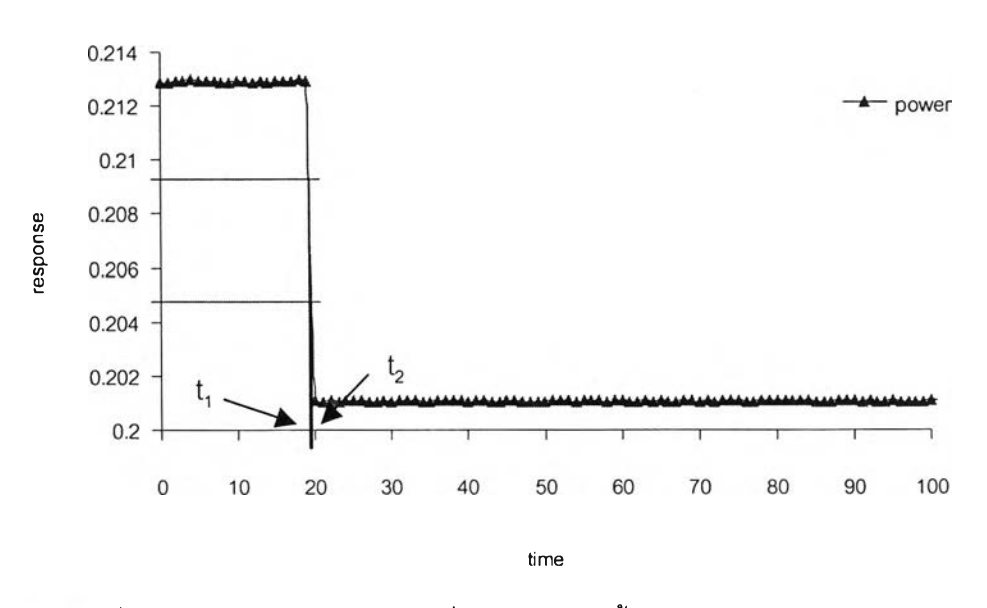

รปที่ 2ข การตอบสนองต่อการเปลี่ยนแปลงแบบขั้นบันไดของตัวแปรขาเข้า

**เมื่อ t, = เวลาที่การตอบสนองเปลี่ยนแปลงไป 28.3 % ของการเปลี่ยนแปลงทังหมด t2 = เวลาที่การตอบสนองเปลี่ยนแปลงไป 63.2 % ของการเปลี่ยนแปลงทั้งหมด จากรูปที่ 1ข การเปลี่ยนแปลงของตัวแปรขาเข้าเท่ากับ 50** จากรูปที่ 2ข จ**ะ**ได้ t<sub>1</sub> = 0.3 แล**ะ** t<sub>2</sub> = 0.7

คำนวนหาค่าอัตราการขยายเชิงสถิต 
$$
K=\frac{\left(y_{\infty}-y_{0}\right)}{M}
$$

**เมื่อ** *y***00 เป็นค่า y เมื่อกระบวนการเข้าส่สภาวะคงตัว** *y 0* **เป็นค่า y ที่เวลา t=0**

ค่าอัตราการขยายเชิงสถิตเท่ากับ 
$$
\frac{(0.5369 - 0.45206)}{0.08484} = 1
$$

ค่าคงที่ของกระบวนการ 
$$
\tau = \frac{3}{2}(t_2 - t_1) = 0.6
$$

ค่าเวลาหน่วงของกระบวนการ 
$$
t_d = t_2 - \tau = 0.1
$$

**ทรานก์เฟอร์ฟังก์ชันของกระบวนการอันดับที่หนึ่งรวมค่าเวลาหน่วง** *Gprc(ร)* **=** *Ke- '1!5*  $\frac{1}{\sigma}$ 

**ดังนั้นทรานก์เพ่อร์ฟังก์ชันของกระบวนการอันดับที่หนึ่งรวมค่าเวลาหน่วง**

$$
G_{\text{prc}}(s) = \frac{1e^{-0.1s}}{0.6s + 1}
$$

**การปรับแต่งเครื่องควบคุมโดยวิธีวงควบคมแบบเปีด (Ziegler & Nichols) เลือกใช้เครื่องควบคมแบบพีไอดีซึ่งมีทรานส์เพ่อร์ฟังก์ชันดังนี้**

$$
G(s) = K_c \left( 1 + \frac{1}{\tau_i s} + \tau_D^s s \right)
$$

$$
\hat{\mu}_0 \qquad K_c = \left(\frac{1.2}{K}\right)\left(\frac{\tau}{t_d}\right), \qquad \tau_l = 2.0t_d, \qquad \tau_l = 0.5t_d
$$

ł.

ดังนั้นจะได้ทรานก์เฟอ?ฟังก์ชันเป็น

$$
G(s) = 7.2 \left( 1 + \frac{1}{0.2s} + 0.05s \right)
$$

### ภาคผนวก ค

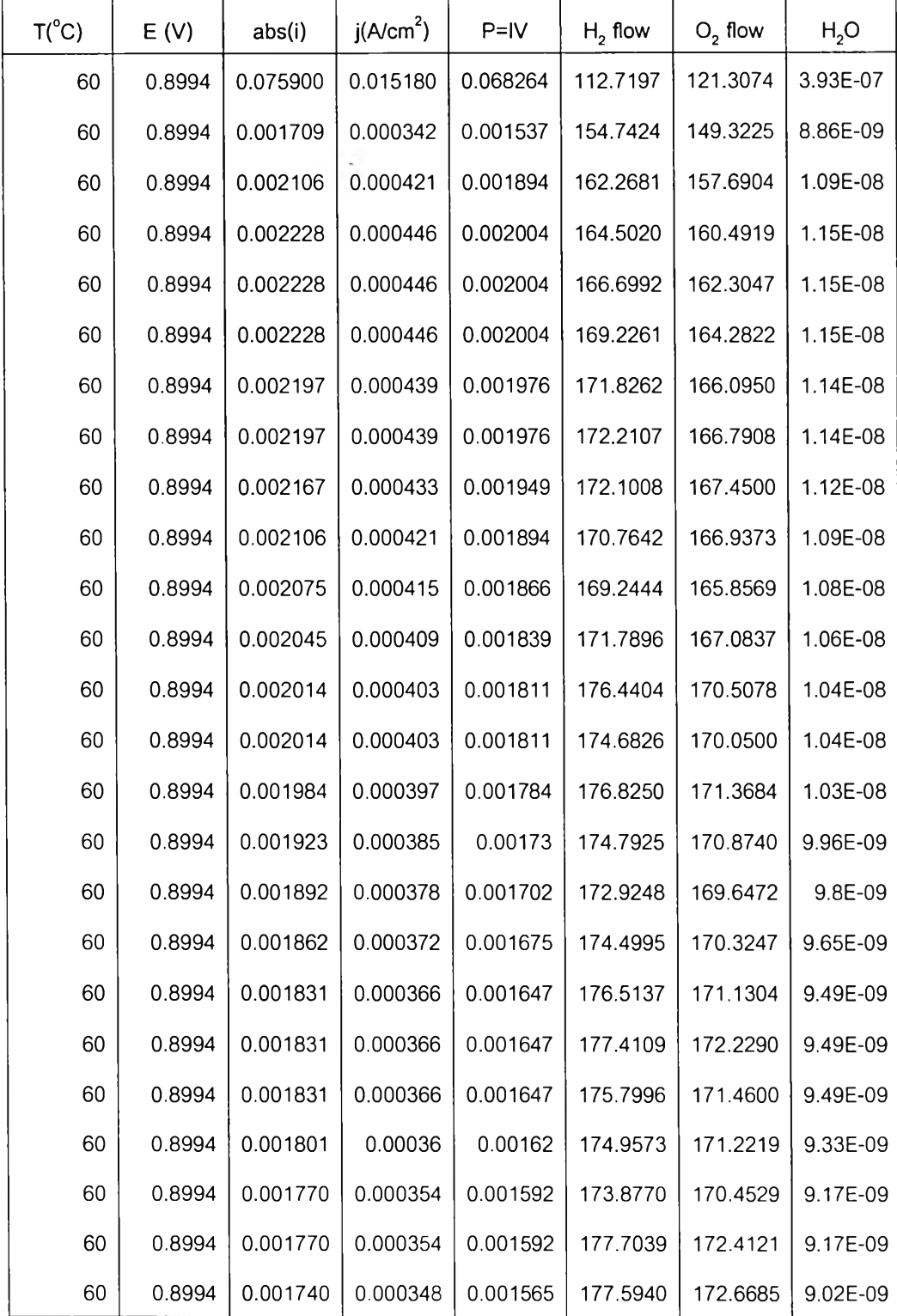

# ิตารางที่ 1ค ตัวอย่างข้อมูลที่ได้มาจากการทดลองเพื่อนำไปฝึกนิวรอลเน็ตเวิร์ก

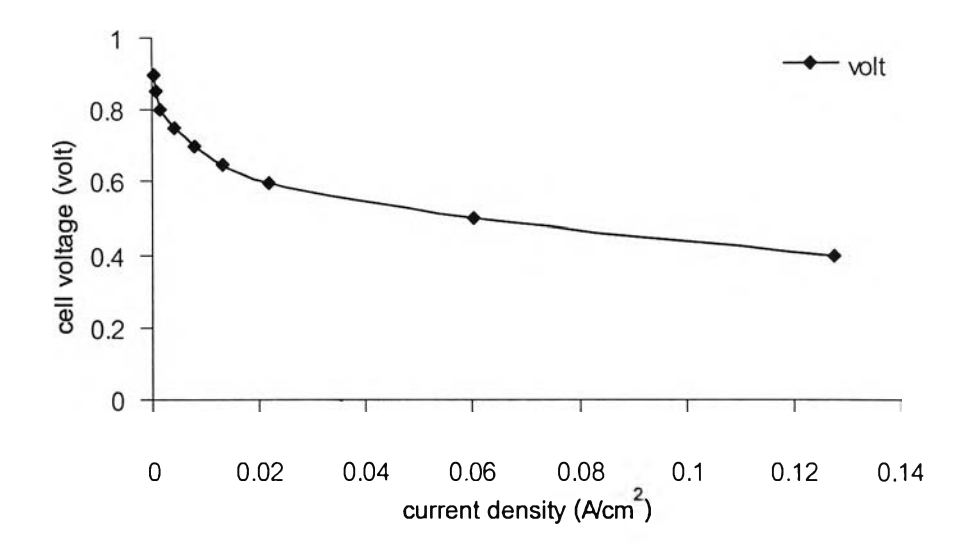

รูปที่ 1 ค ความลัมพันธ์ระหว่างความหนาแน่นกระแสและค่าลักยํไฟฟ้าที่ได้จากการทดลอง

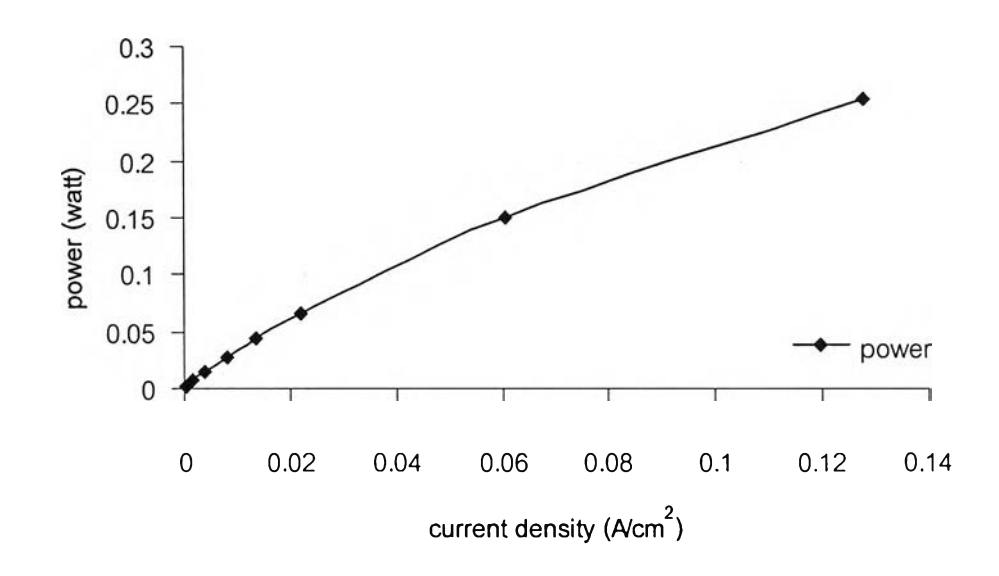

**รปที่ 2ค ค ว าม ส ัม พ ัน ธ ์ระห ว ่างค ว าม ห น าแ น ่น ก ระแ ส แ ล ะค ่าก ำล ังไฟ ฟ ้าท ี่ได ้จ าก ก ารท ด ล อ ง**

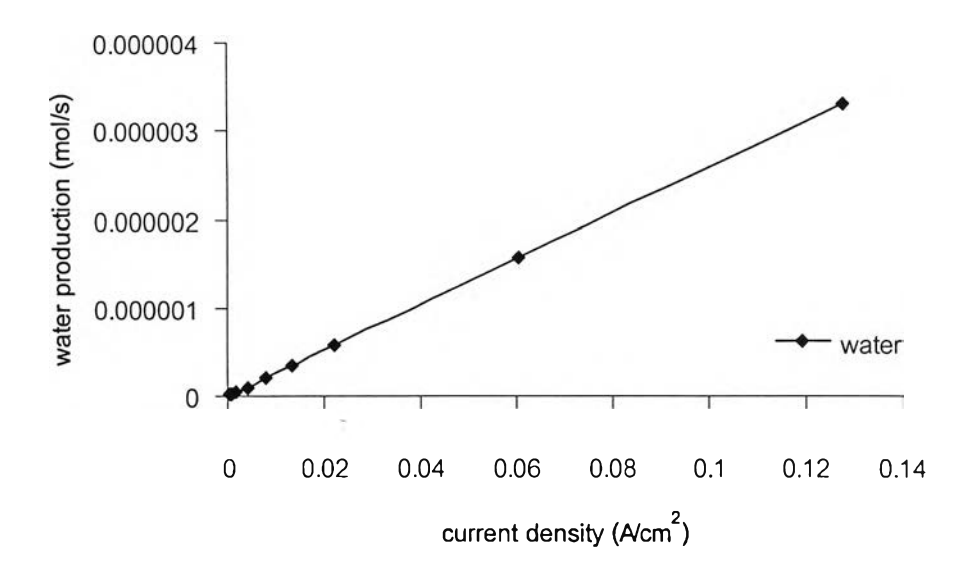

รูปที่ รค ความสัมพันธ์ระหว่างความหนาแน่นกระแสและค่าอัตราการเกิดนํ้าที่ได้จากการทดลอง

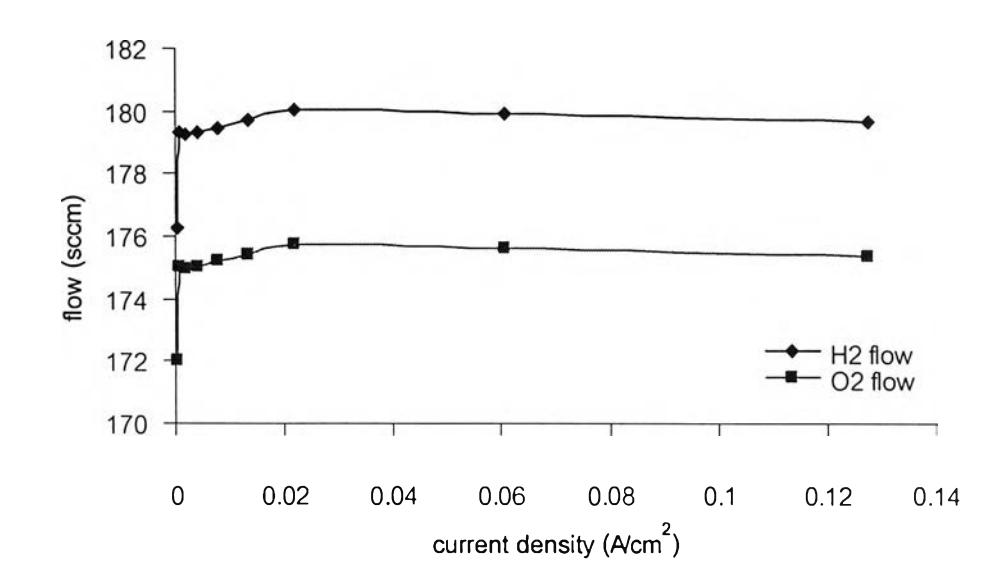

รูปที่ 4ค ความสัมพันธ์ระหว่างความหนาแน่นกระแสและค่าอัตราการไหลของแก๊สไฮโดรเจนและ แก๊สออกซิเจนที่ได้จากการทดลอง

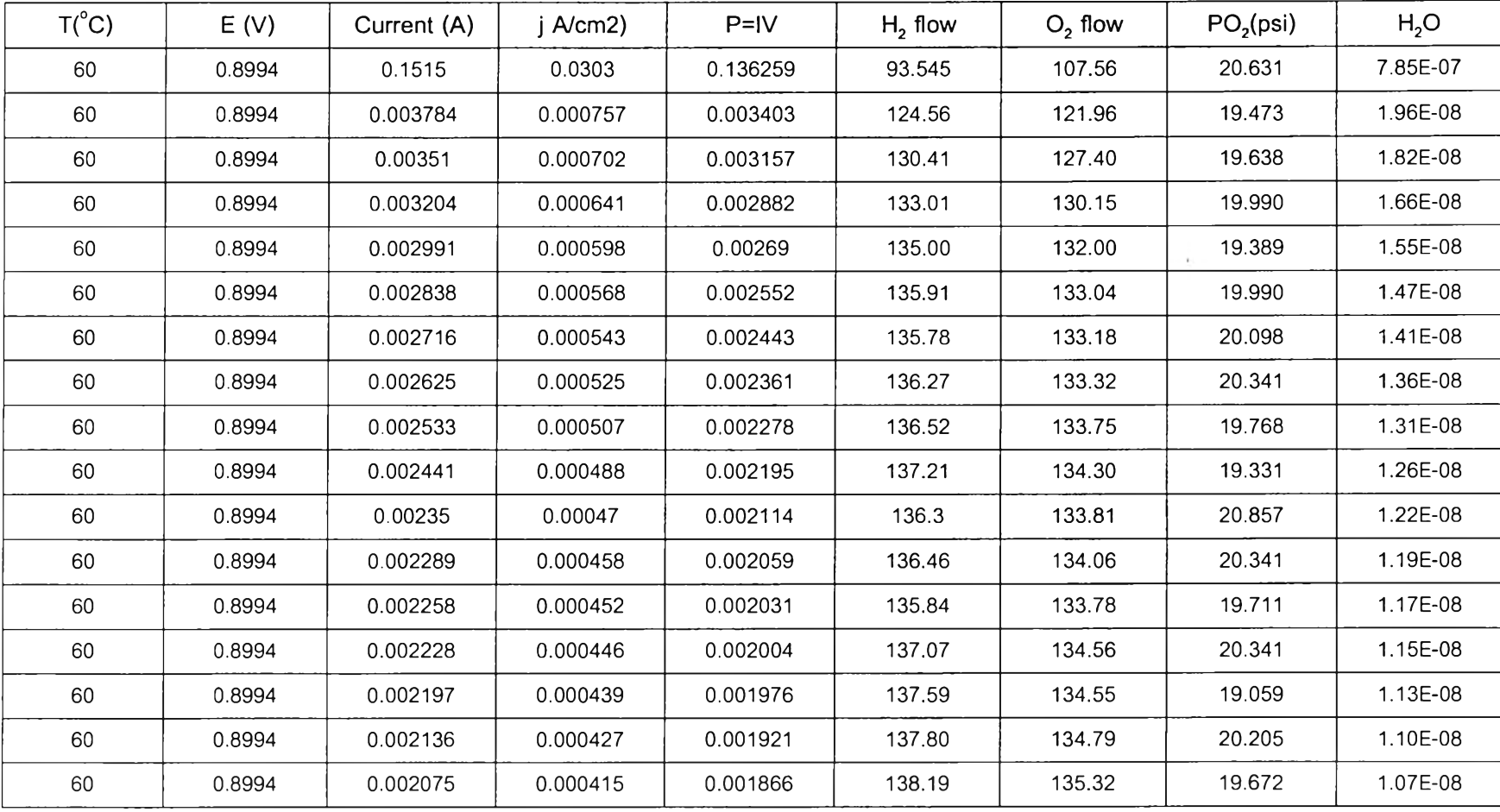

ตารางที่ 2ค ตัวอย่างข้อมลที่ได้มาจากการทดลองเพื่อนำไปปีกนิวรอลเน็ตเวิร์กมีเพิ่มค่าความดัน

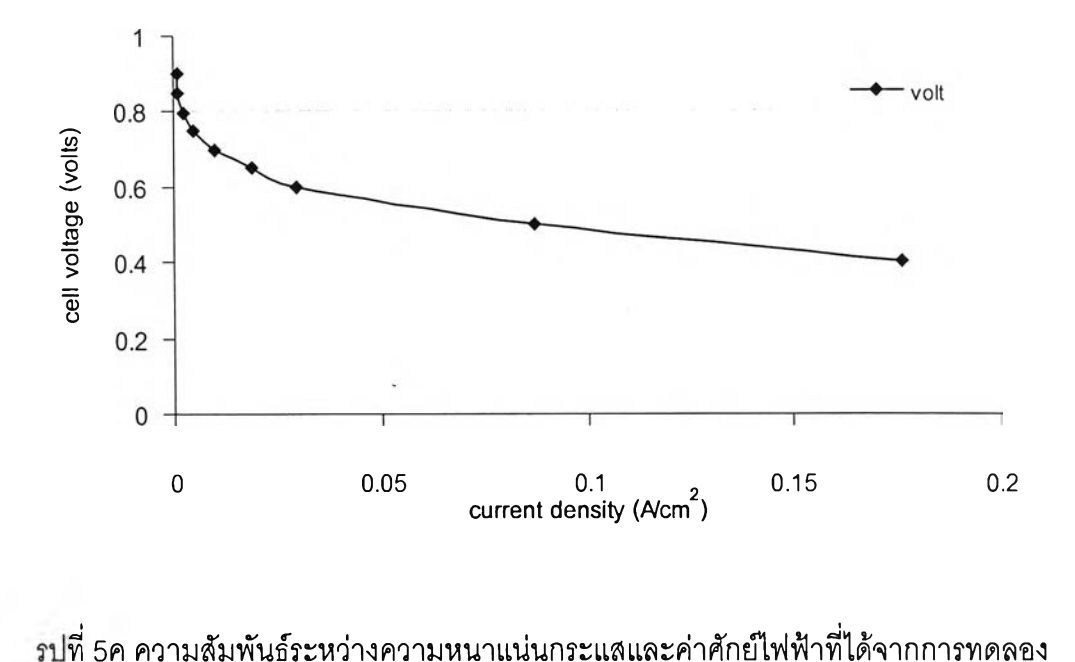

รค ความสัมพันธ์ระหว่างความหนาแน่นกระแสและค่าสักยํไฟฟ้าที่ได้จากการทดลอง

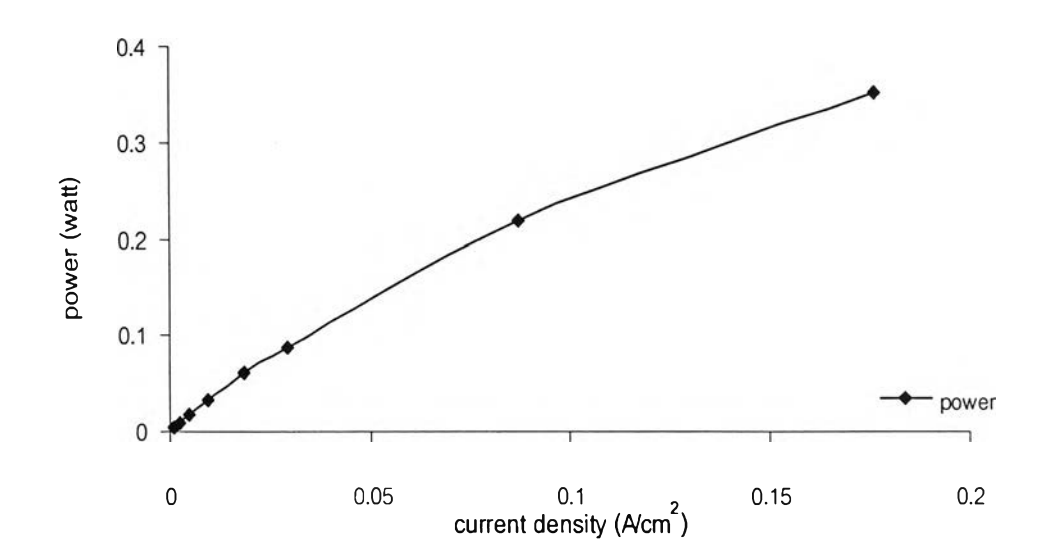

**รปที่ 6ค ค ว าม ส ัม พ ัน ธ ์ระห ว ่างค ว าม ห น าแ น ่น ก ระแ ส แ ล ะค ่าก ำล ังไฟ ฟ ้าท ี่ได ้จ าก ก ารท ด ล อ ง**

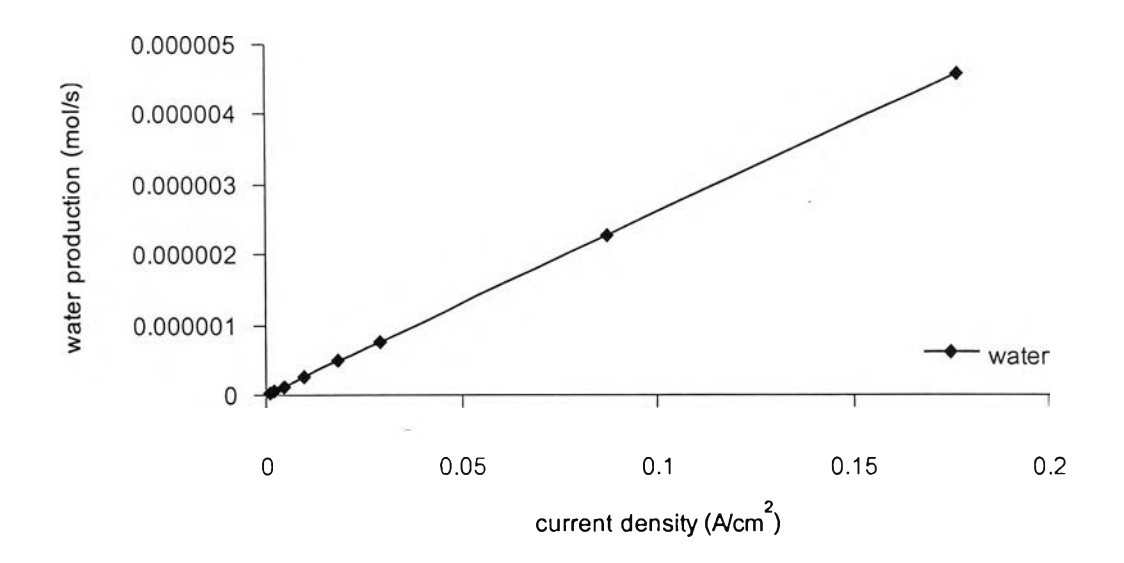

รูปที่ 7ค ความสัมพันธ์ระหว่างความหนาแน่นกระแสและค่าอัตราการเกิดนํ้าที่ได้จากการทดลอง

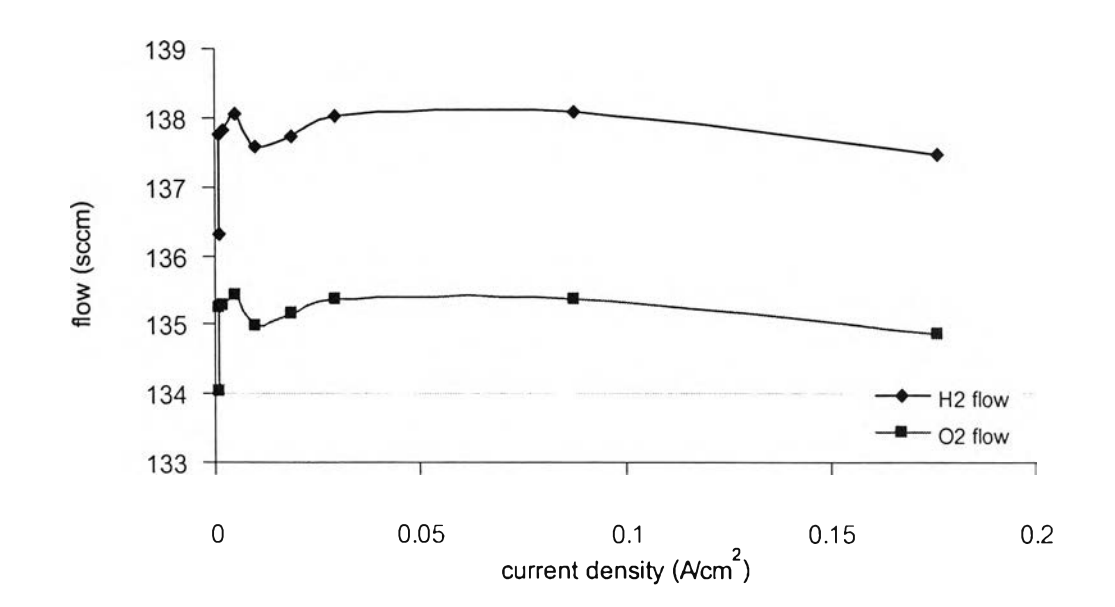

รูปที่ รค ความสัมพันธ์ระหว่างความหนาแน่นกระแลและค่าอัตราการไหลของแก๊สไฮโดรเจนและ แก๊สออกซิเจนที่ได้จากการทดลอง

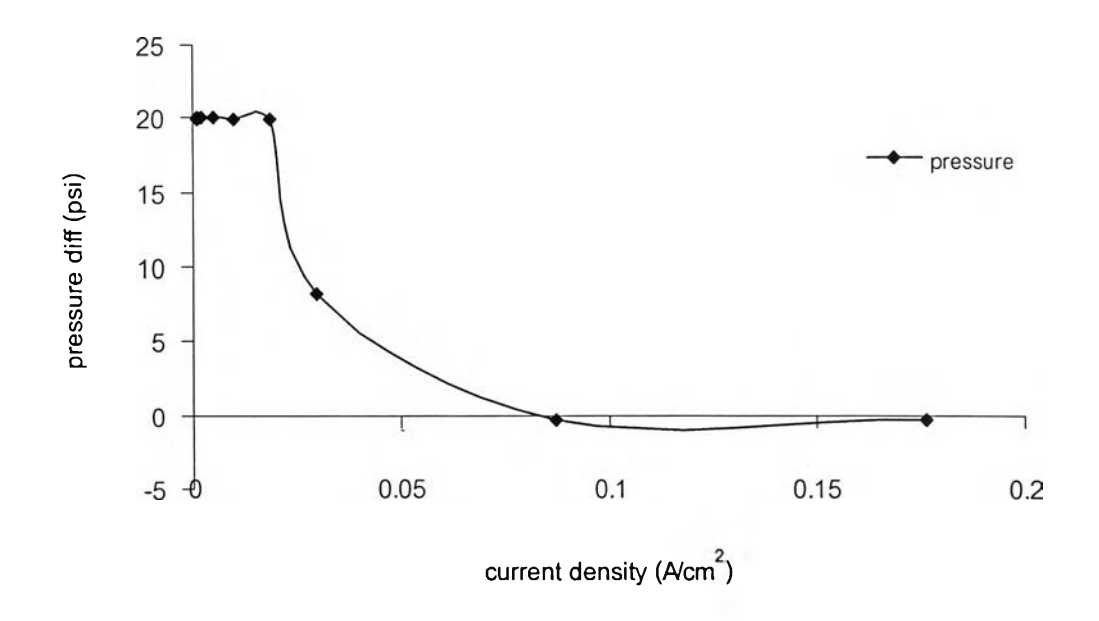

**รูปที่ 9ค ความสัมพันธ์ระหว่างความหนาแน่นกระแสและค่าความดันแตกต่างทางด้านแคโทด**

#### **ภาคผนวก ง**

## **การทำ Normalization ข้อมูลก่อนการโเกเน็ตเวิร์ก**

**Normalization**

**ใช้คำส์งฃองโปรแกรม matlab คือ premnmx Algorithm**  $\sim$ 

$$
xn = 2*(x - \min x)/(\max x - \min x) - 1
$$

**De-normalization**

**ใช้คำสํงฃองโปรแกรม matlab คือ premnmx**

**Algorithm**

$$
x = 0.5(xn+1) * (max x - min x) + min x
$$

## **ประว้ติผู้เขียนวิทยานิพนธ์**

**น างสาว1วราภรณ ์ เริงฤทธิ้ เกิดวันที่** 8 **พ ฤศจิกายน พ.ศ. 2522 ที่จังหวัดชัยภูมิ สำเร็จการ** ์ ศึกษาปริญญาตรีวิศวกรรมศาสตรบัณฑิต คณ*ะ*วิศวกรรมศาสตร์ สาขาวิศวกรรมเคมี ิมหาวิทยาลัยศรีนครินทรวิโรฒ ในปีการศึกษา 2544 และเข้าศึกษาต่อในหลักสูตรวิทยาศาสตร มหาบัณฑิต สาขาเคมีเทคนิค ภาควิชาเคมีเทคนิค คณะวิทยาศาสตร์ จุฬาลงกรณ์มหาวิทยาลัย **เมื่อ พ.ศ. 2545**

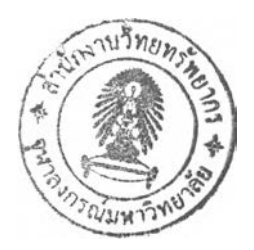